## **FAQ Maxwell - DTMF**

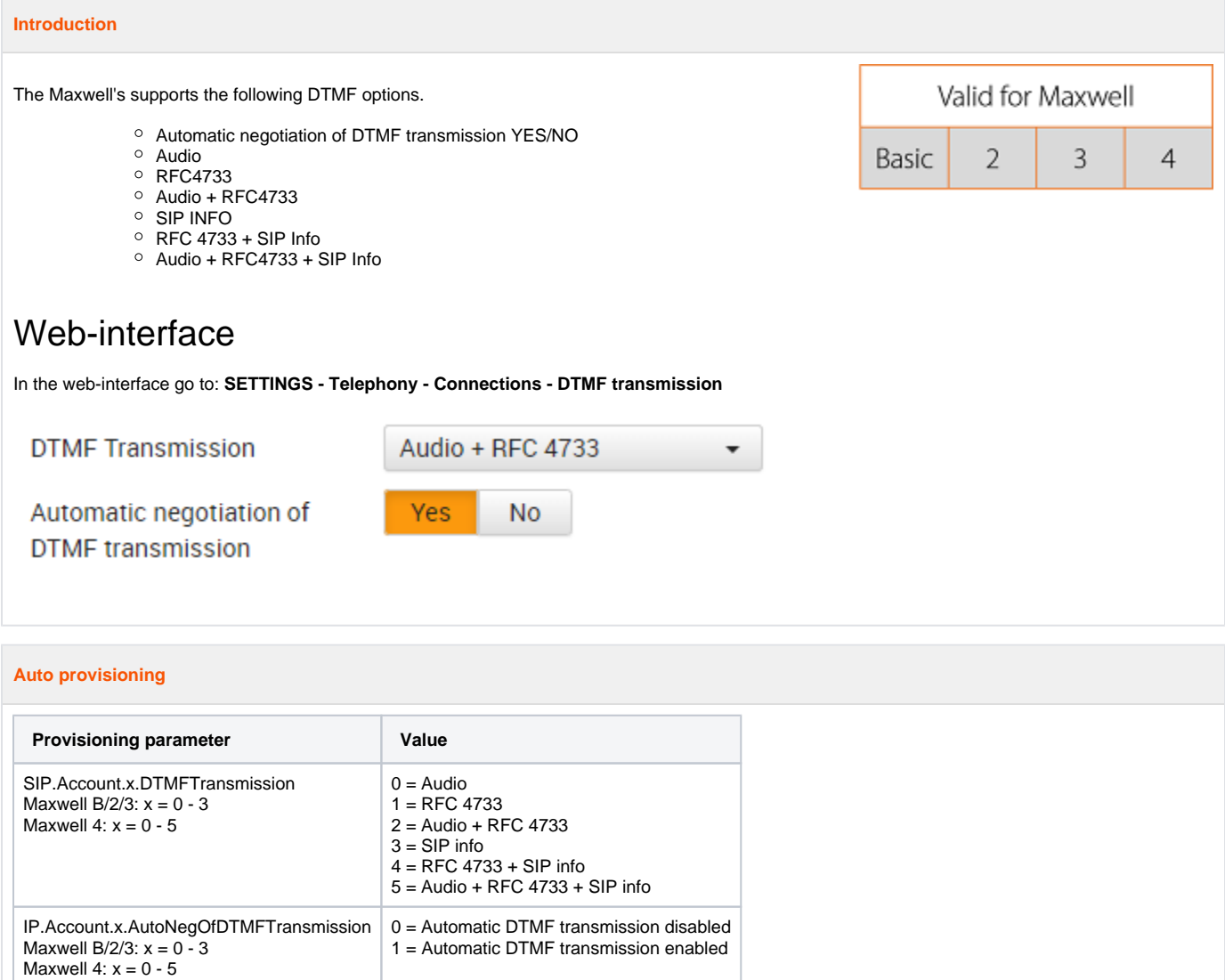

Example:

<param name="SIP.Account.0.DTMFTransmission" value="1"/>